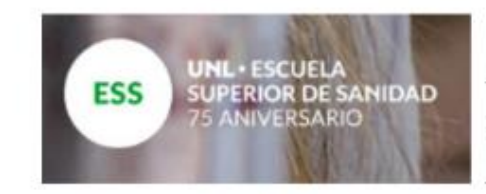

# Ingreso 2024

**Preguntas iniciales** 

### **Carrera: Lic. en Terapia Ocupacional.**

## **1. ¿Qué cursos corresponden a mi carrera?**

- Iniciación a los estudios universitarios (IEU)
- Terapia Ocupacional: Ciencia y Arte

## **2. ¿Cuándo empieza?**

- IEU inicia el 1 de febrero de 2024 virtual
- Terapia Ocupacional: Ciencia y Arte inicia el martes 20 de febrero de forma PRESENCIAL.

## **Cronograma de clases presenciales (martes – miércoles y jueves durante 3 semanas)**

1° semana: 20, 21 Y 22 de febrero: desarrollo de contenidos

2° semana: 27, 28 y 29 de febrero: desarrollo de contenidos

3° semana: 5 de marzo: clase de consulta, 7 y 8 de marzo: presentación de trabajo integrador con el que se promociona el curso, junto con la aprobación de TP durante el cursado.

HORARIOS A DEFINIR.

## **3. ¿Cuál es la modalidad de cursado?**

## IEU propone instancias **virtuales y presenciales**.

Terapia Ocupacional: Ciencia y Arte, se desarrollará en la modalidad PRESENCIAL. El material y las actividades se subirán a la PLATAFORMA U, paralelamente con algunas actividades llevadas a cabo de manera asincrónica utilizando los recursos del aula virtual.

#### **4. ¿Dónde encuentro los materiales de estudio de los cursos?**

IEU: el material lo tendrás disponible una vez que iniciado el cursado en plataforma U. En el caso de los contenidos disciplinares estarán disponibles en plataforma U. Provisoriamente se encontrarán en este drive: [https://drive.google.com/drive/folders/127siZMi\\_hwr4kiwSBdGkgujL5HiTaqGB?usp=s](https://drive.google.com/drive/folders/127siZMi_hwr4kiwSBdGkgujL5HiTaqGB?usp=sharing) [haring](https://drive.google.com/drive/folders/127siZMi_hwr4kiwSBdGkgujL5HiTaqGB?usp=sharing)

#### **5. ¿Tengo que rendir los cursos?**

Sí, es obligatorio rendir los cursos y aprobarlos.

SI NO APROBÁS IEU: te va a obstaculizar avanzar en los próximos años de la carrera.

SI NO APROBÁS Terapia Ocupacional, Ciencia y Arte, no podrás cursar PSICOLOGÍA GENERAL Y FUNDAMENTOS DE TERAPIA OCUPACIONAL (ambas materias de 1° año que se cursan en el 1°cuatrimestre)

#### **6. ¿Cómo accedo a las aulas?**

Tanto IEU como el cursos disciplinar accederás a través del Sistema de Gestión del Estudiante (es importante que recuerdes el mail y contraseña que elegiste para inscribirte).